## [My goal](https://assignbuster.com/my-goal-accomplished/)  [accomplished](https://assignbuster.com/my-goal-accomplished/)

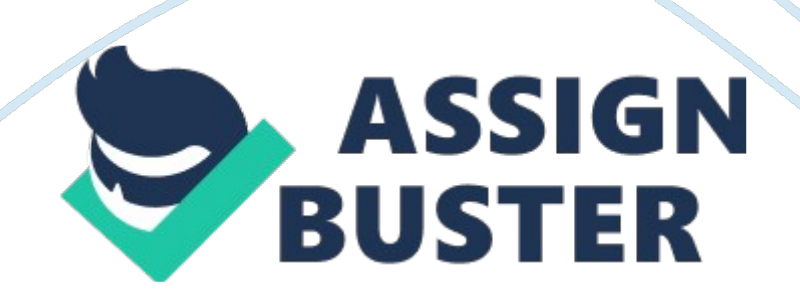

## My goal accomplished - Paper Example **Page 2** Page 2

Life offers one with challenges that are meant to shape ones perspective on issues. Challenges also offer one an opportunity to learn new things. Learning is a lifetime affair but what matters is how fast one learns from challenges faced. I have come to face many life challenges in my career that have come to enlighten me a great deal. In RTC I have been involved in many tasks which mark huge accomplishments. The goal that I feel was challenging and well accomplished was when I was involved in video editing. According to Bigelow video editing in a professional way is not as easy as many take it to be (413). People enjoy videos that are professionally made not knowing or acknowledging the work behind such superb production. Editing requires skills and ones ability to make timely decisions on what needs to be where and at what part of the video (Bigelow 415). It goes without saying that it is a challenging experience that offered me the required knowledge and experience to handle urgent problems. My task was to do video editing for the TRIP program. This task was made hard by the fact that I was needed to edit the videos for them to be 10 minutes or less as the e-learning website could not allow more than that. Unfortunately my videos were running way far than that. Troubleshooting was the only option that I had in order to uncover the problem and overcome it.

I needed to come up with HD format videos as I take quality to be of utmost importance. The frame rate in my video appeared incorrect. This happened when I was trying to import and in the instances of capturing. The reason for this came to be that the frame rate was not well maintained before I used it. Capture settings need to match when editing a video. The number of frames that were shot need to match the with the footage capturing. An example is when one shoots 30 frames per second then the footage needs to be

captured at 30 frames per second. I also experienced software conflicts with the video editing. This called me to immediately uninstall the software that was being problematic. My Pinnacle – the editing product was overwriting the MPEG codec.

All these problems that I experienced needed good troubleshooting skills. I needed to ensure that I install up-to-date software to ensure that the rest of the editing runs smoothly (Bigelow 416). The videos had to have the same shooting frame rate as the capturing rate. This was solved by repeating some of the footage. Trying to come up with the 10 minutes video was a challenge on its own that I solved by organizing the frames well and breaking them into parts that fitted the requirements. The end product was an excellent HD formatted video pack of 10 minutes each which met and surpassed the requirements.

Work cited

Bigelow, Stephen J. PC Technicians Troubleshooting Pocket Reference. 2nd Ed. McGraw-HillProfessional, 2000.